## 不織布手提げバッグ W380xH350mm 【1色・片面用】

## 印刷色1

※画面上による表現ですので実際の色目とは異なります 素材:不織布70g

## **印刷色を以下の基本色からお選びいただけます**

**不織布の色は下記 40色からお選びいただけます**

入稿データは「レイヤー」にあります 「印刷範囲・説明」を削除(ゴミ箱)して、入稿お願いします。

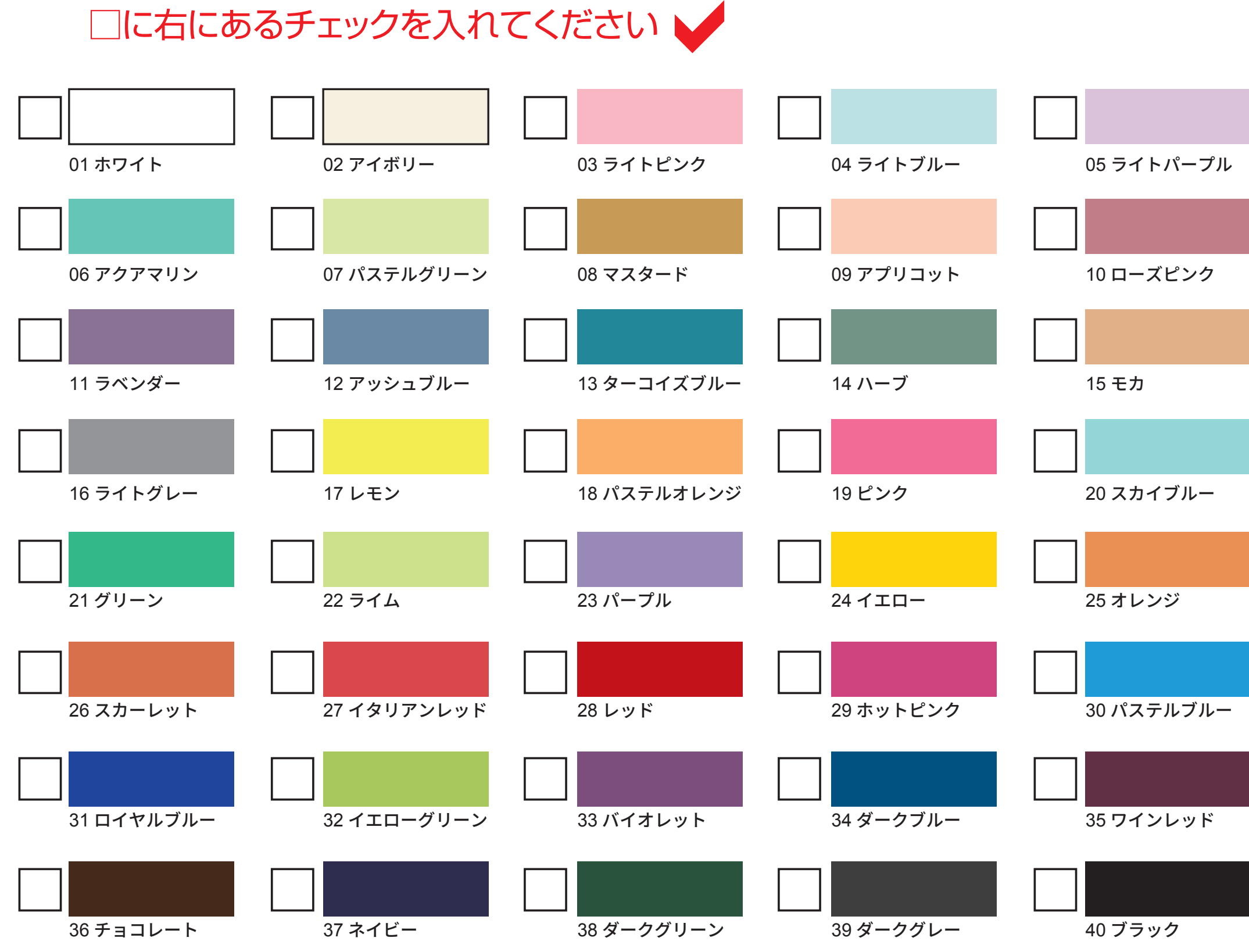

※下記以外で特色がすでに決まっている場合はご指定ください。 その他ご希望のある場合はご相談ください。 ※無地の不織布巾着(大)の生地見本40色からも印刷色をお選びいただけます。

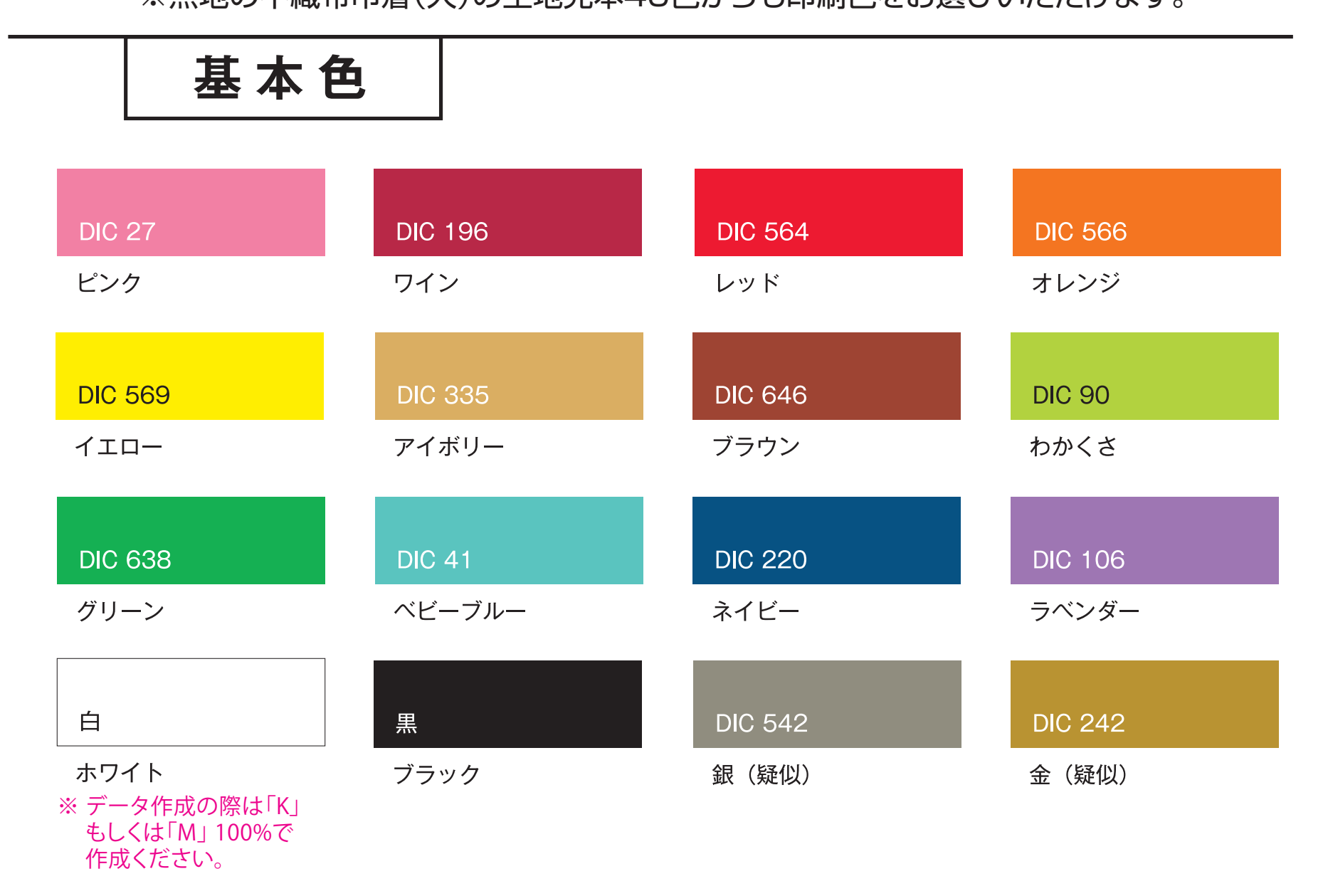

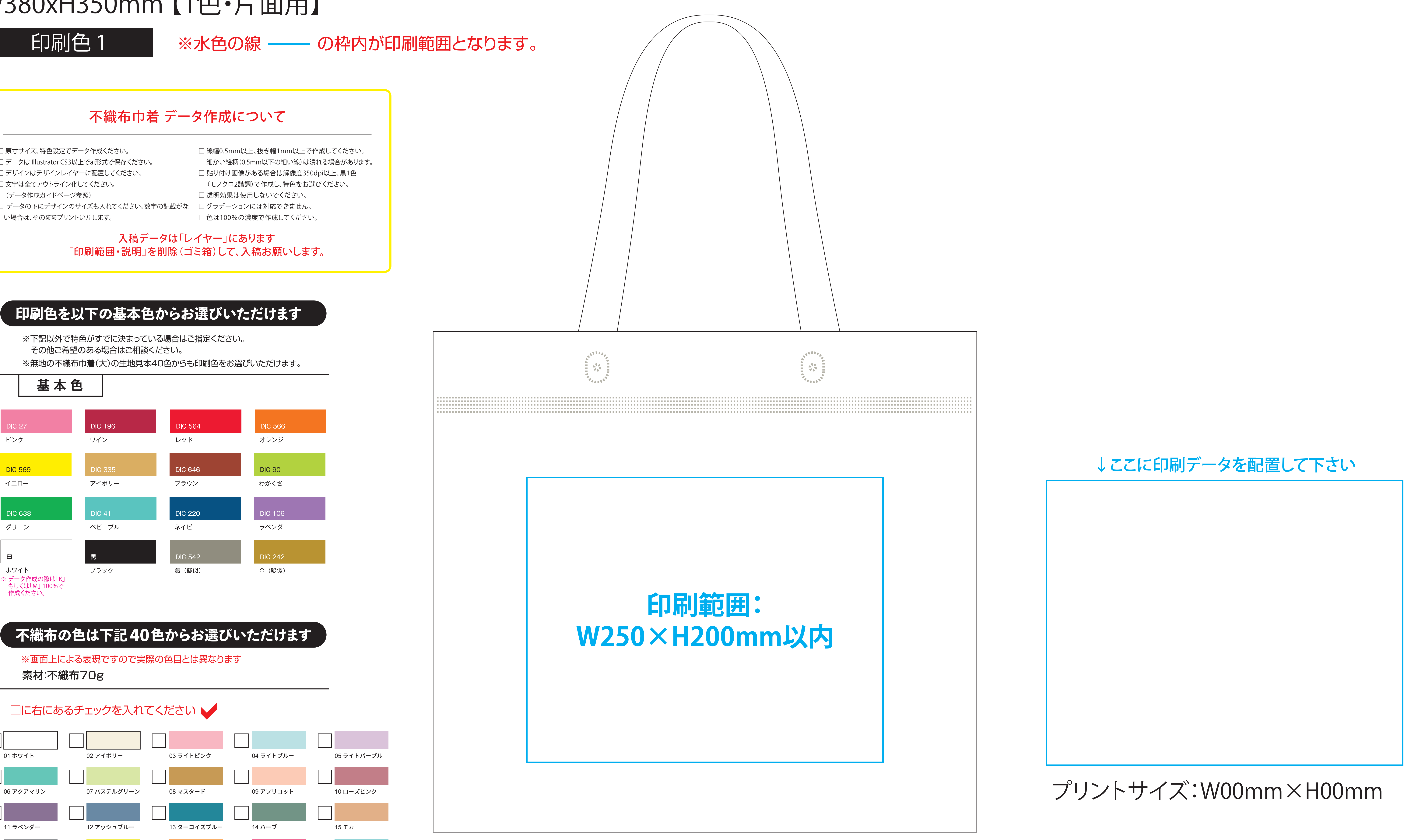

※左右端から30mm、下から30mm、口から80mmは印刷できません

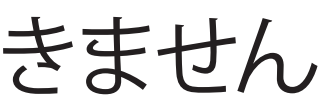

## 不織布巾着 データ作成について

- □ 原寸サイズ、特色設定でデータ作成ください。
- □ データは Illustrator CS3以上でai形式で保存ください。
- □ デザインはデザインレイヤーに配置してください。 □ 文字は全てアウトライン化してください。
- (データ作成ガイドページ参照)
- 
- □ データの下にデザインのサイズも入れてください。数字の記載がな ─□ グラデーションには対応できません。 い場合は、そのままプリントいたします。
- □ 線幅0.5mm以上、抜き幅1mm以上で作成してください。 細かい絵柄(0.5mm以下の細い線)は潰れる場合があります。
- □ 貼り付け画像がある場合は解像度350dpi以上、黒1色
- (モノクロ2諧調)で作成し、特色をお選びください。 □ 透明効果は使用しないでください。
- - □ 色は100%の濃度で作成してください。